## **GIMP (60h)**

**EL CURSO OFRECE:** Conocimientos necesarios para aprender a manejar el programa de tratamientos de imagen, GIMP.

## **COMO APRENDEMOS:**

GIMP es el programa alternativo a Photoshop. Es gratuito, por lo que significa una excelente opción para el retoque y edición de imágenes.

El objetivo del curso es aprender de forma cómoda y sencilla a utilizar con soltura este programa.

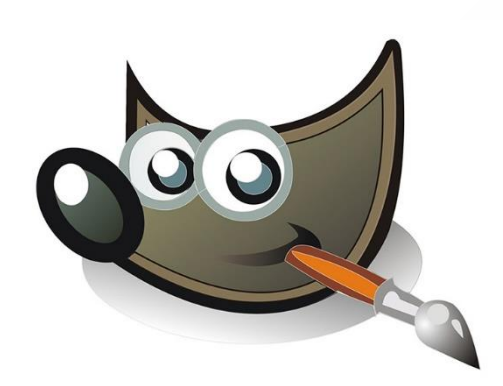

## **CONTENIDO DEL CURSO**

00.Gimp 01.La Interfaz de GIMP 02.Las herramientas de Gimp 03.Crear y Guardar Archivos 04.Exportar imágenes 05.Capas 06.El Panel Capas 1 07.El Panel Capas 2 08.Crear y Eliminar Capas 09.Enlazar Capas 10.Grupos de capas 11.Modos de Mezcla 12.La Transparencia de las Capas 13.Transformar Capas 14.Las Selecciones 15.Sumar y Restar Selecciones 16.Herramienta de Selección Libre-Zoom 17.La Varita Mágica 18.Selección por Color 19.Difuminar Bordes 20.La Herramienta de Selección Inteligente

21.La Herramienta de selección Inteligente II 22.Las Máscaras de Capa 23.Crear Mascara de Capa 24.Rotar Imágenes 25.Recortar Imágenes 26.Escalado de imágenes 27.Herramienta de Transformación Libre 28.Añadir Texto a nuestras Imágenes 29.Rutas o Trazados 30.Convertir Rutas en Selecciones 31.Trazado con Pinceles 32.Convertir texto en Trazado 33.Herramientas de Pintura 34.Opciones de las Herramientas de Pintura 35.Rellenos, degradados y patrones 36.La herramienta Iluminar Oscurecer 37.La herramienta Enfocar-Desenfocar 38.Las herramientas clonar, sanear y emborronar *Manual de GIMP*

## *TEST AUTOEVALUACION FINAL*